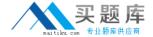

# **Apple**

# Exam 9L0-625

ACTC 10.6 certification + Mac OS X Security and Mobility 10.6 Exam

Version: 6.0

[Total Questions: 71]

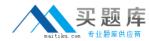

## **Question No:1**

Which statement describes how port forwarding is implemented by the NAT service in Mac OS X Server v10.6?

- **A.** The <redirect\_port> attributes specified in /etc/nat/natd.conf.apple are used to generate the /etc/nat/natd.plist file, which is loaded by the NAT daemon when the file is saved.
- **B.** The <redirect\_port> attributes in /etc/nat/natd.plist are used to generate the /etc/nat/natd.conf.apple file, which is passed to the NAT daemon when the NAT service is started.
- **C.** The Port Forward options specified in Server Admin for the NAT service are written to /etc/nat/natd.plist, and are passed to the NAT daemon when the NAT service is started.
- **D.** The Port Forward options specified in Server Admin for the NAT service are written to the /etc/nat/natd.conf.apple file, which is loaded by the NAT daemon when the file is saved.

**Answer: B** 

#### **Question No: 2**

When a client computer requests an IP address from a Mac OS X Server, in what order do the primary entries in the DHCP log file on the server occur?

- A. 1. DHCP DISCOVER 2. OFFER 3. DHCP REQUEST 4. ACK
- B. 1. DHCP DISCOVER 2. DHCP REQUEST 3. OFFER 4. ACK
- C. 1. DHCP REQUEST 2. DHCP DISCOVER 3. ACK 4. OFFER
- D. 1. DHCP REQUEST 2. ACK 3. DHCP DISCOVER 4. OFFER

**Answer: A** 

#### **Question No: 3**

Which tool in the iPhone SDK lets developers write and compile native applications for the iPhone?

- A. Xcode
- B. Dashcode
- C. Instruments
- D. Interface Builder

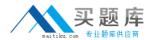

**Answer: A** 

# **Question No: 4**

On a Mac OS X Server v10.6 computer you configure a firewall that allows web service for the IP address range 10.1.7.6/24 only. Which THREE addresses below will be DENIED access to the web server?(Choose THREE - partial credit possible.)

- **A.** 10.1.7.6
- **B.** 10.1.7.8
- **C.** 10.1.7.24
- **D.** 10.1.9.6
- **E.** 10.2.7.6
- **F.** 17.1.7.6

Answer: D,E,F

#### **Question No:5**

Which service on Mac OS X Server provides support for 802.1X-based network access control?

- A. NAT
- B. VPN
- C. Firewall
- D. RADIUS

**Answer: D** 

## **Question No: 6**

In Mac OS X Server v10.6, when you use Server Admin to enable the NAT service with default settings, which of the following occurs?

- **A.** A packet divert rule is added to the firewall configuration.
- **B.** <redirect\_port> entries are added to the natd.plist file for all other services that are enabled on the NAT services computer.

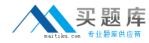

- **C.** <redirect\_port> entries are added to the natd.conf.apple file for all other services that are enabled on the NAT services computer.
- **D.** The Firewall service is disabled and all traffic through the firewall server's network interfaces is re-routed through the NAT service daemon.

**Answer: A** 

# **Question No:7**

Which of these is the path to the VPN service log file on a Mac OS X Server computer?

- A. /var/log/ppp.log
- B. /var/log/ppp/vpnd.log
- C. /Library/Logs/vpn.log
- **D.** /Library/Logs/vpnd.log

**Answer: B** 

#### **Question No:8**

How can you display a list of the computers that have received a lease from the DHCP service running on a Mac OS X Server computer?

- **A.** In Server Admin, select the DHCP service, and click Clients.
- **B.** In Terminal, type sudo serveradmin status dhcp and press Return.
- **C.** In Server Preferences, select Logs, and choose DHCP from the View pop-up menu.
- **D.** In Network Utility, click the Netstat tab, choose "Display the state of all current socket connections", and click the Netstat button.

**Answer: A** 

## **Question No:9**

Which of these statements about the adaptive firewall in Mac OS X Server v10.6 is true?

- **A.** A firewall rule is created for all signed applications on the Mac OS X Server computer.
- B. A firewall rule is dynamically created for each service enabled on the Mac OS X Server

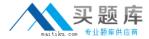

computer.

- **C.** A firewall rule is dynamically generated when a user accesses services provided by the Mac OS X Server computer.
- **D.** A firewall rule is created on the Mac OS X Server computer to temporarily block the IP address of a user's computer after the user's tenth failed attempt to log in to the server.

**Answer: D** 

## **Question No: 10**

Which information is stored in the /etc/dns/ folder on a Mac OS X Server v10.6 computer?

- **A.** Cache files for zone transfers
- B. Cache files for forward zones
- C. Zone files for the named process
- **D.** Config files that contain directives for the DNS daemon

**Answer: D** 

## **Question No: 11**

Using Server Admin on a Mac OS X Server v10.6 computer, you create and save a primary zone for the pretendco.com domain on the 192.168.1/24 subnet.

Which file contains the DNS record that maps a hostname in the pretendco.com domain to an IPv4 address?

- A. db.pretendco.com.zone
- B. db.pretendco.com.zone.apple
- **C.** db.1.168.192.in-addr.arpa.zone
- D. db.1.168.192.in-addr.arpa.zone.apple

**Answer: B** 

**Question No: 12**